RollBack Rx Home Crack With Keygen Free (Latest)

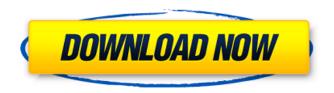

## RollBack Rx Home For PC [Updated]

Easily recover previous Windows configurations ✓ Retrieve files from Windows snapshots ✓ Easily restore Windows to its previous state Get it for Free This tool is available in a free version, which you can download and install on your PC for free from the developer's website. It is available as a freeware, meaning that it is non-commercial software, for home use only, in the sense that you do not have to pay any money for it. If you want to install the application on your PC, you can do so as many times as you want. Other than the free version, you can also download RollBack Rx Home Torrent Download Premium, which adds advanced recovery features, which can help you quickly restore your PC to its exact state before the crash occured. Visit the developer's website at this link to access this tool. VIPRE 3 Cyber

Security: Discover their source code for total control of your computer. Free at history.com. VIPRE 3: When you install these antiviruses, they are so powerful, and they are so good at not providing their annoying advertisements to you. In this tutorial, we will show you a simple way to get free versions of VIPRE and VIPRE 3, as well as other good free antiviruses. The first step to installing free versions of VIPRE and VIPRE 3 is to get the CompTIA A+ Lab Manual. The CompTIA A+ Lab Manual is a great resource for learning the technical aspects of networking. Once you've obtained the Lab Manual, you can go to the CompTIA website and register to become a member. Then, you can start downloading the CD that is included with the Lab Manual. The good news is that for each Antivirus program you download, you will receive a key. Once you have all three antiviruses, you can reboot your computer. VIPRE 3 Once your computer reboots, you should be greeted with the welcome screen of the VIPRE 3 trial. Next, you can follow the onscreen directions to install the software. Once the installation is complete, you will notice that the registration key we provided was inserted into the software. VIPRE 3 Premium Unlike the free version, the

# premium version

## RollBack Rx Home Serial Number Full Torrent 2022 [New]

RollBack Rx Home is a specialized application designed to help you quickly restore your computer to its exact state before a crash occurred. Using it, you can simply create a snapshot and restore it whenever you want to revert to a previous state. Just make sure you have installed all the required programs and that your computer is not infected by a virus, so that you can backup a restore your computer to its original state. RollBack Rx Home Screenshots: Free ram disk 2.0.5.2 Free ram disk is a small RAM disk that uses the existing memory for disk-like virtual storage. It manages disk layout using a linked list of free blocks of RAM, and has a raw device-like interface which provides block-by-block access to arbitrary parts of the memory. Free ram disk was designed to operate under a dynamic memory manager. With the memory manager active, it uses the memory for disk-like storage. The size of the RAM disk is controlled by setting the RAM in use to the same as the size of the disk. The size of the RAM disk can be changed dynamically. \* An alternative to the RAM Disk

API is the Kernel level driver, but it's not as easy to use. As the driver is activated when you want to use the RAM disk, the kernel must allocate a large memory region that is shared with other drivers. You don't have the freedom to adjust the size of the RAM disk dynamically, but with the driver the RAM disk can be used as a "read-only" storage area. \* Free ram disk is not itself a high performance operating system, but it is an excellent use for the memory when you are running a multitasking kernel. The RAM disk is added after initialization and you have the kernel to configure it, so you can define the RAM disk size at runtime. When you're loading new software or modifying the existing programs, you can increase the size of the RAM disk to handle the bigger file, thus increasing performance. \* The main advantages of using the RAM disk are that it doesn't require additional hardware support, and the RAM disk will automatically replace the memory use by the active process, effectively increasing performance. \* In a dynamic memory manager environment, the RAM disk offers the freedom to increase the size of the RAM disk at runtime. If you have limited RAM, a single application may allocate a huge amount of RAM for itself. Instead of using

that RAM, you can use the RAM disk for other purposes. \* You can also b7e8fdf5c8

#### **RollBack Rx Home**

RollBack Rx Home is a utility that helps you restore your PC to a stable state, thus getting to the previous state of your PC. The application not only lets you create snapshots and restore them but also allows you to recover files that were lost or corrupted during the recent crash. RollBack Rx Home Requirements: RollBack Rx Home is a simply designed utility that lets you restore your PC to the previous state by creating snapshots that can be restored at any time. The application requires that your OS meets some basic requirements, including having at least Windows 7 or 8.0 and NET Framework 3.5 or later. RollBack Rx Home Download RollBack Rx Home for PC Download full version of RollBack Rx Home for PC. Full and free download RollBack Rx Home at tooshoobuy.com RollBack Rx Home - Big Boss Professional \* Please note that all software and game titles listed on Google Chrome Store, are being hosted on third-party servers and uploaded by other users. Google Store is not responsible for third-party servers or its contents. If you believe that any of the files or links appearing on the site infringe your or

your company's copyright, please contact us and provide us with the following information: - An electronic or physical signature of the individual or company claiming ownership or a legal right to the affected software or game title; -Identification of the copyrighted work that you claim has been infringed; - Identification of the material on the site that you claim is infringing the copyrighted work listed in information; - Your address, telephone number, and email address; - A written statement by you that the above information in your Notice is both accurate and that you have a good faith belief that the disputed use is not authorized by the copyright owner, its agent, or the law; - A statement by you, made under penalty of perjury, that the above information in your Notice is accurate and that you are the copyright owner or authorized to act on the copyright owner's behalf. Hello. Nice to see you here again. According to the report prepared by the **Business Software Alliance of December** 2015, the percentage of total yearly global software piracy is reached to almost 90 percent. So, software piracy is not an easy thing for any company. That's why you should not rely on the pirated software to

operate your business smoothly. Because pirated software may affect the stability of your computer, slow down your system performance and cost

What's New In?

This is an amazing tool is to come as a rescue, for those who have lost their important data or encountered a virus attack. It is a safe and can help you restore your computer to its former state in a few minutes. The tool includes many essential features: · 3 simple steps to create a backup, and the creation of multiple snapshots · Restore your computer to previous states · Allows you to safely recover lost files and folders · Allows you to scan and automatically remove viruses · Extensive user interface · Fairly easy to install · Special support for Windows XP, Vista, 7, 8, 8.1, 10 and other Windows Operating systems How to install and use RollBack Rx Home: 1. Download the installer from 2. Right-click on the zip file, click on "Extract All" 3. Unzip the file and run the executable. 4. Select the version you want to install. 5. Follow the wizard to complete the installation 6. Open and run the application and enjoy BONUS: The program

comes with free updates so you won't have to pay a penny for it. Welcome to the world of RollBack Rx Home and enjoy a stable, virusfree and highly efficient PC.Q: Python: How to check class type for a function parameter? How can I check class type for a parameter within a function? For example: def add(a, b, c): sum = a + b + c print(sum) How to checkclass type for a parameter? A: Use typing module to check the argument from typing import \* def add(a, b, c: int): sum = a + b + cprint(sum) add(1,2,3) add(1, '2', 3) The present invention relates to providing pipe line services to a gas utility system, and more particularly to a receiver that connects and disconnects a pipe line to a gas utility system for gas service, gas service, and a method of constructing the receiver. Gas utility systems have long been an important part of the delivery of natural gas, however, in recent years new electrical systems have enabled high gas pressure and flow to be transmitted over greater distances, resulting in the

## **System Requirements For RollBack Rx Home:**

Windows XP (SP2 or later), Windows Vista, Windows 7, or Windows 8 (both 64-bit and 32-bit editions) 2 GHz processor or faster 256 MB RAM (512 MB recommended) 1 GB free hard disk space DirectX 9.0c compatible video card Sound card or equivalent audio input device Monitor with 1280x1024 resolution or larger Tracks: 18 Tracks and Solo Instruments 8 Performers 8 Voices (Choir/Chorus/Male/Female)

## Related links:

https://fitenvitaalfriesland.nl/nvtweak-formerly-coolbits-crack-free-download/

 $\frac{https://waoop.com/upload/files/2022/07/L5mz4mWlfvHfkGxHDzgF\_04\_c4e4ed72996dab67f199dd0}{4c159f1a0\ file.pdf}$ 

 $\frac{https://medcoi.com/network/upload/files/2022/07/FVmomlycMVhAfgEBTelH\_04\_c4e4ed72996dab6}{7f199dd04c159f1a0\_file.pdf}$ 

 $\frac{https://blogup.in/upload/files/2022/07/URwehjwZNgJ9xcywWxHI\_04\_c4e4ed72996dab67f199dd04c159f1a0\_file.pdf}{}$ 

https://fotofables.com/image-date-time-file-name-stamp-crack-download-x64/

https://expertsadvices.net/merkuro-crack-free-download-for-pc/

https://www.wangfuchao.com/wp-content/uploads/2022/07/obadkym.pdf

http://orbeeari.com/?p=33216

https://www.suvcars.com/advert/bitdefender-client-security-pc-windows/

http://www.vxc.pl/?p=38493

https://www.rjramjhajharnews.com/cabinetcruncher-crack-license-code-keygen-download-pc-windows-updated-2022/

https://cdn.geeb.xyz/upload/files/2022/07/ViMQdK54HCqlcvgHS8Lm\_04\_c4e4ed72996dab67f199dd04c159f1a0\_file.pdf

https://iranskillhouse.com/blog/index.php?entryid=4100

https://buyfitnessequipments.com/wp-content/uploads/2022/07/orngiu.pdf

https://medeniyetlerinikincidili.com/wp-

content/uploads/2022/07/Shorten\_\_Crack\_License\_Code\_\_Keygen\_PCWindows\_Updated\_2022.pdf https://chatbook.pk/upload/files/2022/07/clkS7ZHmJLXW2Fu3zHU3\_04\_c4e4ed72996dab67f199dd 04c159f1a0\_file.pdf

https://huetten24.com/explorer-restart-crack-with-full-keygen-pc-windows-latest-2022/

https://over-the-blues.com/advert/rcf-encoder-decoder-crack-free-license-key/

https://training.cybersecurityinstitute.co.za/blog/index.php?entryid=4722

https://platform.blocks.ase.ro/blog/index.php?entryid=7662